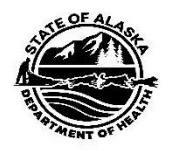

**Alaska Department of Health Division of Public Assistance** 

## **SUPPLEMENTAL NUTRITION ASSISTANCE PROGRAM (SNAP) SELF-EMPLOYMENT FISHING/FARMING LOSS AMOUNT CALCULATION WORKSHEET**

This worksheet will be completed by the eligibility technician when the Self- Employment Work Screen (SEEW) on EIS shows the household's adjusted gross self-employment income from fishing or farming is zero.<br>Enter the total fishing/farming costs of doing business: (1) [11] Enter the total fishing/farming costs of doing business: Enter the total fishing/farming gross self-employment income:(2)

Subtract line 2 from line 1: (3) (3) (Line 3 is the TOTAL fishing/farming loss amount)

Enter the number of months in the period of self-employment: (4)

Divide line 3 by line 4: (5) (5) (Enter this amount on the DEMH screen)

## **Line 5 is the MONTHLY self-employment loss amount.**

Code the amount "LO" to the person who is the fisherman or farmer. This income exclusion is allowed for a continuous period equal to the number of months in the period of self-employment. The allowable period for the self- employment loss amount runs continuously from the first month it is applied regardless of household participation.

> **NOTE: Set an alert to delete this income exclusion from the DEMH screen after the number of months have elapsed.**

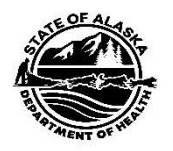

**Alaska Department of Health Division of Public Assistance** 

## **AUTOMATED CALCULATIONS BY EIS**

## **(THESE CALCULATIONS ARE MADE PRIOR TO EIS APPLYING THE GROSS INCOME TEST)**

 Once the ET enters the monthly self-employment loss amount from line 5 (code "LO") on the DEMH screen, EIS will make the following calculations:

1. It will subtract the monthly loss amount from other nonfishing and nonfarming self-employment income, after costs of doing business have been deducted.

If there is a loss amount remaining, EIS will continue with step 2. If there is no loss amount remaining, EIS will add the remaining self- employment income with other earned income and subtract the 20% earned income disregard from this total and continue with the regular food stamp budgeting process.

2. It will subtract the remaining monthly loss amount from the earned income amount.

If there is a loss amount remaining, EIS will continue with step 3. If there is no loss amount remaining, EIS will continue with the regular SNAP budgeting process.

3. It will add all the unearned income together and subtract the remaining loss amount from this total. EIS will then continue with the regular SNAP budgeting process.

If there is still a loss amount remaining, EIS will determine eligibility based on zero income and issue a full SNAP allotment. This remainder will not be carried forward to subsequent months.